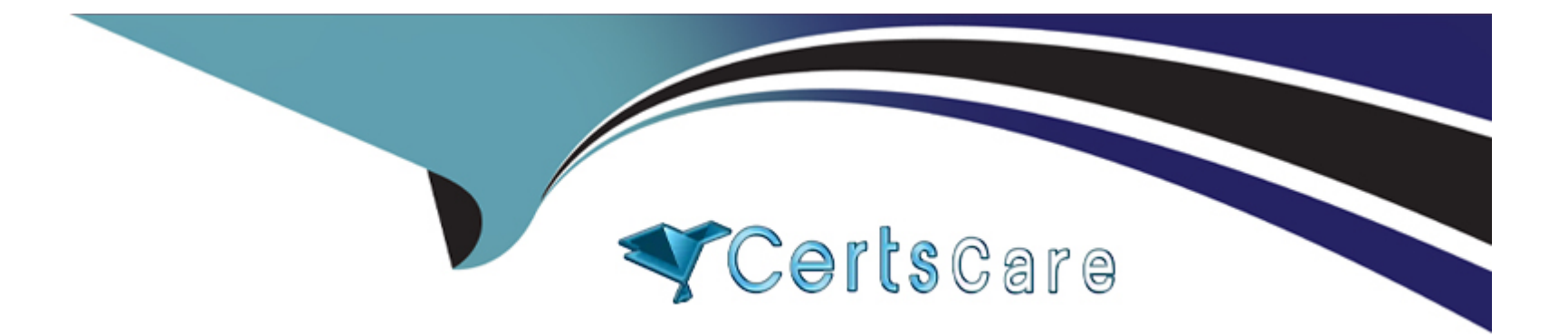

# **Free Questions for 201-450 by certscare**

# **Shared by Payne on 24-05-2024**

**For More Free Questions and Preparation Resources**

**Check the Links on Last Page**

#### **Question Type: FillInTheBlank**

According to the tcpdump output below, what is the IP address of the client host?

02:12:40.511381 IP 192.168.246.11.1045 > 192.168.246.1.22: S 3838532429:3838532429(0) win 5840

02:12:40.511540 IP 192.168.246.1.22 > 192.168.246.11.1045: S 1209330085:1209330085(0) ack 383853 2430 win 5792

02:12:40.511755 IP 192.168.246.11.1045 > 192.168.246.1.22: . ack 1 win 1460

02:12:40.515122 IP 192.168.246.1.22 > 192.168.246.11.1045: P 1:26(25) ack 1 win 5792

02:12:40.515511 IP 192.168.246.11.1045 > 192.168.246.1.22: . ack 26 win 1460

02:12:40.515952 IP 192.168.246.11.1045 > 192.168.246.1.22: P 1:23(22) ack 26 win 1460

#### **Answer:**

### **Question 2**

**Question Type: MultipleChoice**

What is the command to add another IP address (192.168.1.2) to a network interface (eth0) that already has (at least) one IP address in the 192.168.1.0/24 subnet?

### **Options:**

- **A-** ip add addr 192.168.1.2/32 dev eth0
- **B-** ifconfig eth0 192.168.1.2 netmask 255.255.255.255
- **C-** ip addr add 192.168.1.2/32 dev eth0
- **D-** ipconfig eth0 192.168.1.2

### **Answer:**  C

# **Question 3**

### **Question Type: MultipleChoice**

Which of the following commands can be used to list IPv4 addresses and MAC addresses for IP devices that the system has seen on the local network?

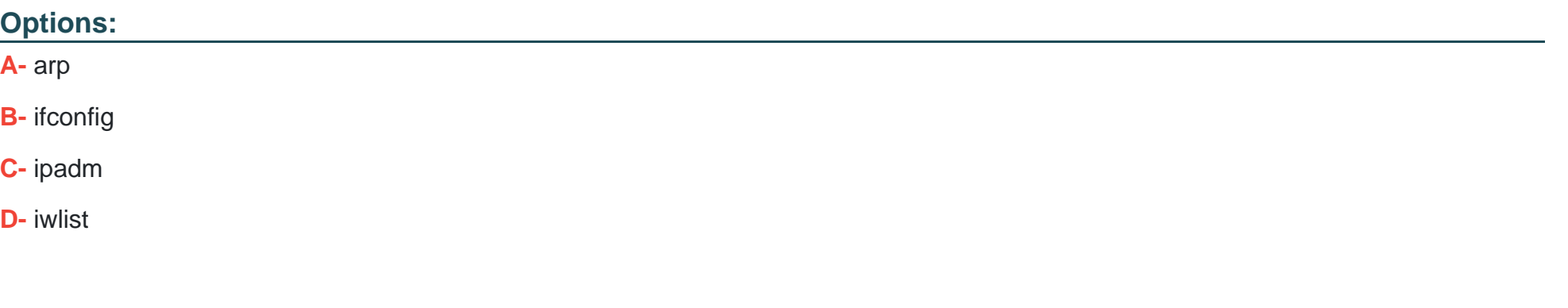

### **Answer:**

A

# **Question 4**

**Question Type: MultipleChoice**

Which of the following wireless tools can be used to check the wireless network link quality? (Choose TWO correct answers.)

### **Options:**

**A-** iwconfig

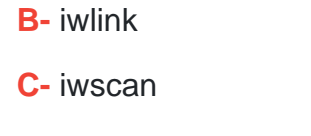

**D-** iwifi

**E-** iw

### **Answer:**

A, E

# **Question 5**

**Question Type: MultipleChoice**

What is incorrect about these entries in /etc/hosts which could be causing host name lookup problems with host2?

host1 192.168.1.12

host2 192.168.1.12

**Options:** 

- **A-** Two host names are using the same IP address.
- **B** The server doing the query is on a different subnet.
- **C-** The fields are out of order.
- **D-** host2 is not a fully qualified domain name.

#### **Answer:**

C

# **Question 6**

**Question Type: MultipleChoice**

Which command can be used to scan a specified network looking for IP addresses that appear to be in use?

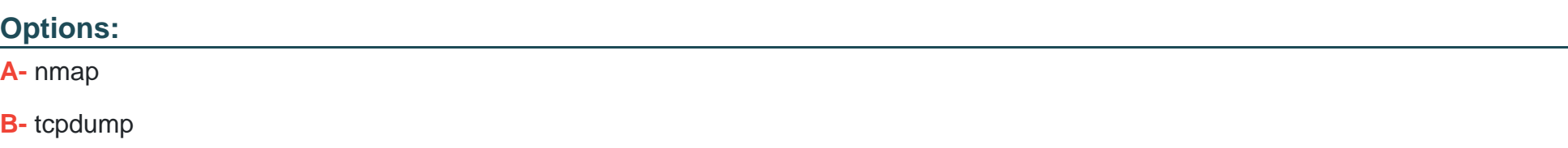

**C-** ip

**D-** netscan

**E-** hostdiscover

#### **Answer:**

A

### **Question 7**

#### **Question Type: FillInTheBlank**

The users of the local network complain that name resolution is not fast enough. Enter the command, without the path or any options, that shows the time taken to resolve a DNS query.

#### **Answer:**

# **Question 8**

**Question Type: MultipleChoice**

A network client has an ethernet interface (eth0) configured with an IP address in the subnet 192.168.0.0/24. This subnet has a router, with the IP address 192,168,0,1, that connects this subnet to the Internet. What needs to be done on the client to enable it to use the router as its default gateway? (Choose TWO correct answers.)

#### **Options:**

**A-** route add default gw 192.168.0.1 eth0

**B-** ifconfig eth0 defaultroute 192.168.0.1

**C-** ip route add default via 192.168.0.1 dev eth0

**D-** echo defaultroute 192.168.0.1 >> /etc/resolv.conf

**E-** route add defaultgw=192.168.0.1 if=eth0

#### **Answer:**

A, C

# **Question 9**

**Question Type: MultipleChoice**

A correctly formatted entry has been added to /etc/hosts.deny to prevent certain clients from connecting to a service but this is having no effect. What could be the cause of this? (Choose TWO correct answers.)

### **Options:**

- **A-** tcpd needs to be sent the HUP signal.
- **B** The service needs to be restarted.
- **C-** The machine needs to be restarted.
- **D** There is a conflicting entry in /etc/hosts.allow.
- **E-** The service does not support tcpwrapper.

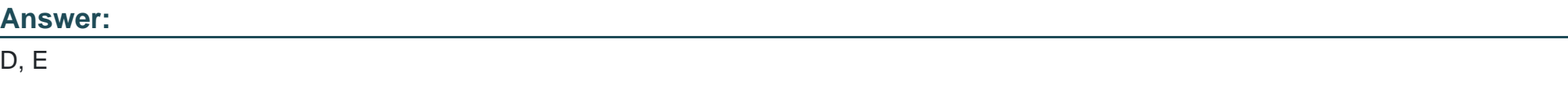

To Get Premium Files for 201-450 Visit

[https://www.p2pexams.com/products/201-45](https://www.p2pexams.com/products/201-450)0

For More Free Questions Visit [https://www.p2pexams.com/lpi/pdf/201-45](https://www.p2pexams.com/lpi/pdf/201-450)0